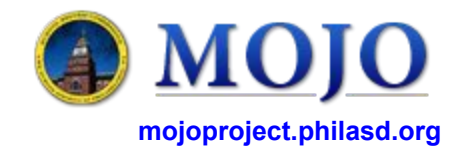

# **Academic User Guide**

Version 1.0 (08/24/2016)

## **RAD (Role Access Delegation)**

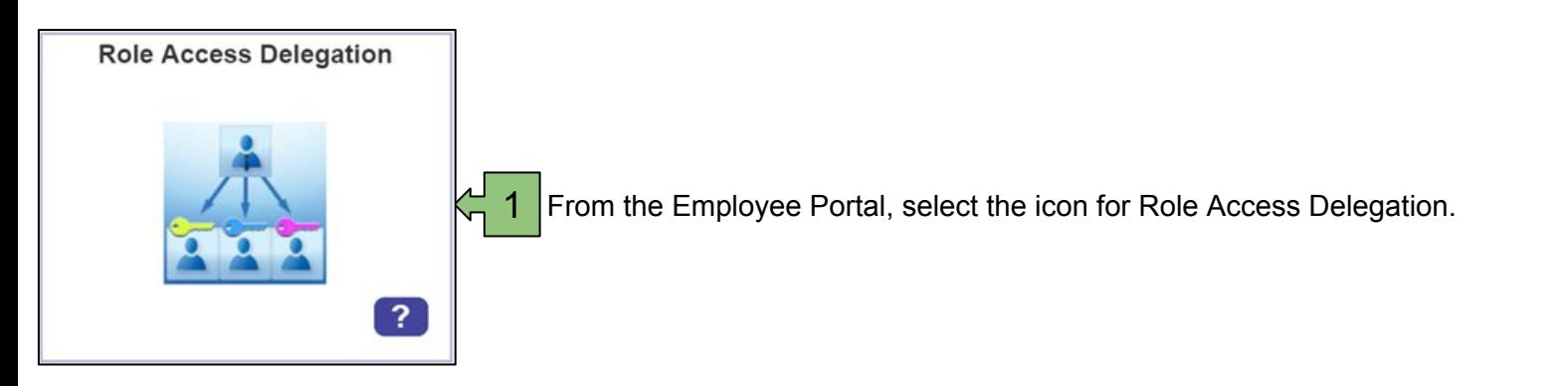

Facilities MOJO Designee will be one of the options where you can assign designees to submit work requests and to approve work requests. 2

#### **Facilities MOJO Designee**

## **Grant Ability to Approve Facilities MOJO Work Requests**

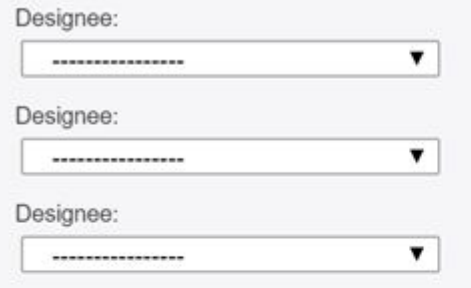

#### **Grant Ability to Submit Facilities MOJO Work Requests**

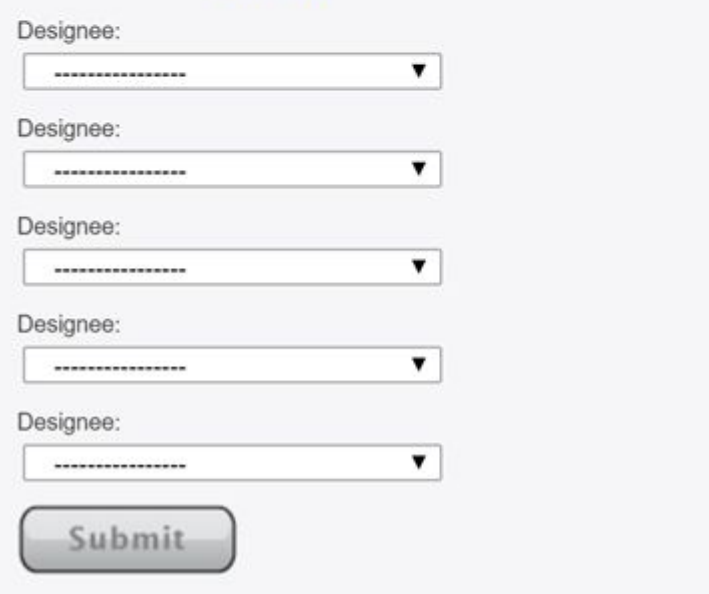

### **Notes**

- You may select up to five designees that can submit work requests in the MOJO system.
- You may select up to three designees that can approve work request in the MOJO system.
- Approved work requests will then go to the Building Engineers for evaluation and/or repairs.
- Designees can be changed at any time.
- As with other delegation areas, the list will be pre-populated with employees at your school.